**Versión 2.4** 

## BOLETÍN (NOVIEMBRE 2009)

## **a2 Administrativo Básico**

# **a2softway C.A .**

**V E R SI Ó N 2 . 4 a2AdministrativoBásico** 

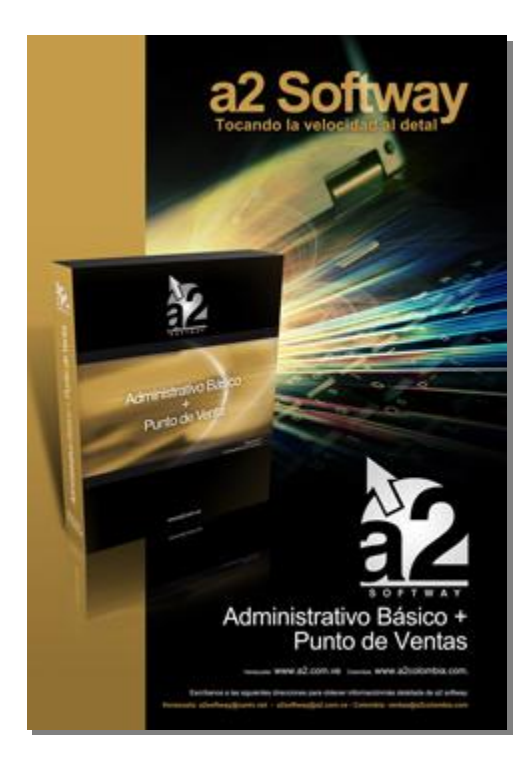

e-mail <u>a2softway@cantv.net</u> [www.a2.com.ve](http://www.a2.com.ve) Maracaibo-Venezuela

## **Capítulo 1 (Mejoras):**

- Los formatos de recibos de caja, módulo de cuentas x cobrar cuentan con una nueva variable…. Pág.2
- Al momento de aplicar un adelanto (ventas, compras, cuentas x cobrar y pagar así como N/C o N/D pendiente, el sistema permite seleccionar de todas las transacciones que están pendientes cual es la que se desea aplicar……………………………………………………………………………………………………………. Pág.2-3 • Nuevas variables en los formatos de venta (1.97-1.98-1.99)……………………………………………….. Pág.3
- Advertencia para cuando un producto es incluido en la ficha de inventario con 2 alícuotas de IVA…….. Pág.3

#### **Capítulo 2 (Revisiones):**

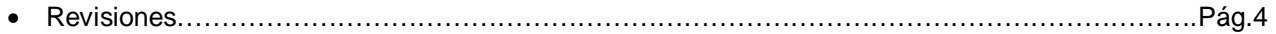

## **Capítulo 1**

## **Mejoras:**

Mejoras Realizadas a la **Versión 2.4** de a2 Administrativo Básico:

- 1. Los formatos de recibos de caja para el módulo de cuentas x cobrar cuentan con una nueva variable (1.60). Este campo memo opera de manera similar al mencionado en el punto 2. Coloca en un campo memo de manera detallada los datos de cada una de las retenciones causadas al momento del pago.
- 2. Ahora al momento de aplicar un adelanto en ventas, compras o Cuentas x cobrar y pagar así como una N/C o N/D pendiente, el sistema permite seleccionar de todas las transacciones que están pendientes cual es la que se desea aplicar.

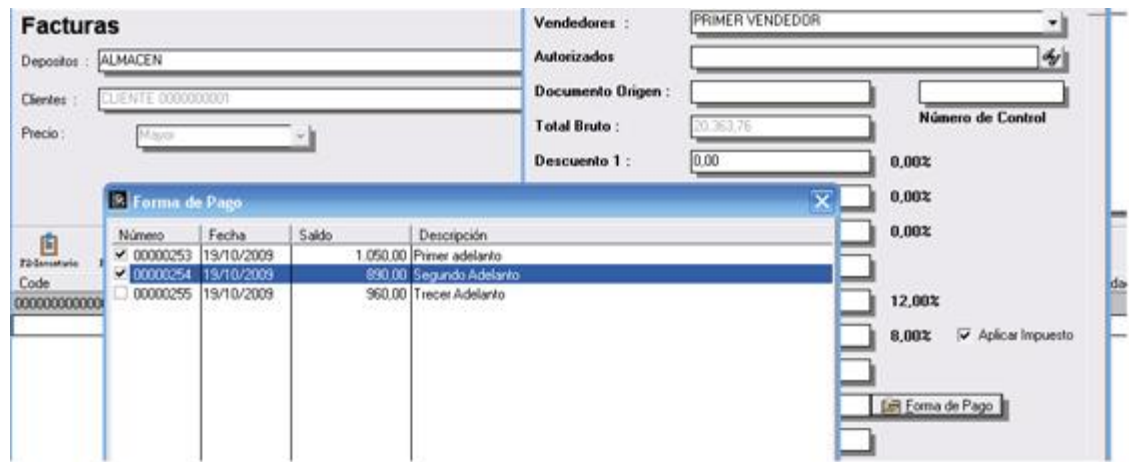

#### **A D M I N I S T R A T I V O B A S I C O 2 . 4**

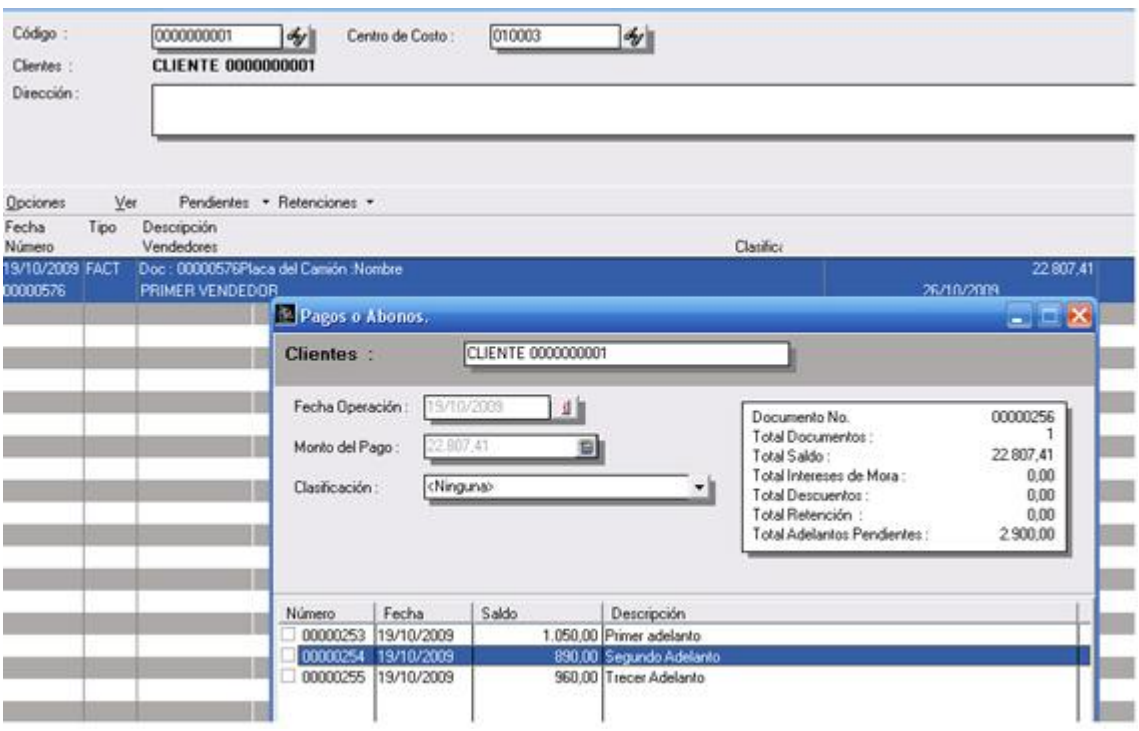

- 3. Nuevas variables en los formatos de venta (1.97-1.98-1.99) que detalla los montos cancelados en montos no monetarios.
- 4. Advertencia para cuando un producto es incluido en la ficha de inventario con 2 alícuotas de IVA.

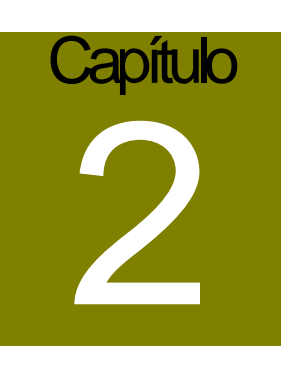

## **Revisiones:**

1. Al momento de hacer un cierre de período la columna de Cliente-Proveedor-Responsable" en la consulta de "Histórico de Productos" aparecía en blanco para las transacciones de inventario.

#### **PUNTO DE VENTA versión 3.9**

2. Inclusión en el arqueo de caja y corte x de los montos que ingresan por pagos y abonos.

Esperamos que esta versión sea del agrado de todos ustedes, con la misma queremos reiterar el apoyo del equipo de trabajo a2 hacia toda la cadena de distribuidores aportando con esta nueva versión un grano más de arena de la montaña que todos estamos construyendo.

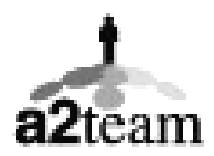

### **a2team siempre trabajando para un futuro y el futuro es hoy.**

#### **Para sus comentarios y dudas: [soporte@a2.com.ve](mailto:soporte@a2.com.ve)**